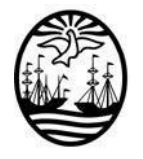

Ministerio:

**GOBIERNO DE LA CIUDAD AUTÓNOMA DE BUENOS AIRES SINDICATURA GENERAL DE LA CIUDAD**

Área/Dependencia:

FECHA:

\_\_\_\_\_\_\_\_\_\_\_\_\_\_\_\_\_\_\_\_\_\_\_

## **IV.2 - VALORES ANULADOS**

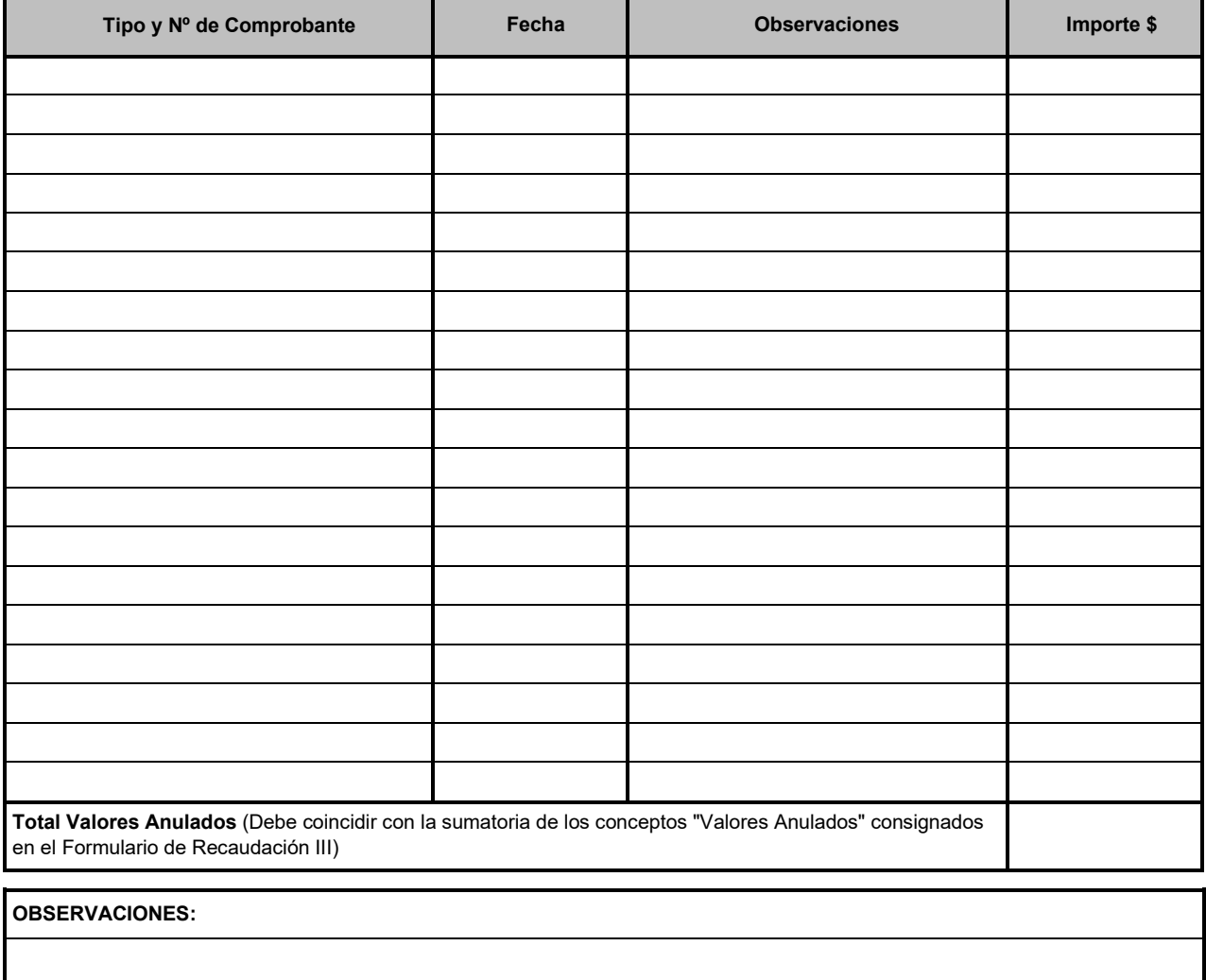

**Declaro que los valores arqueados fueron recontados en mi presencia y revisados los comprobantes y documentación respaldatoria.**

**Nombre y Apellido:** \_\_\_\_\_\_\_\_\_\_\_\_\_\_\_\_\_\_\_\_\_\_\_\_\_\_\_\_\_\_\_\_\_\_\_\_\_\_\_\_\_\_\_\_\_\_\_\_\_\_\_\_\_\_\_\_\_\_\_\_\_\_\_\_\_\_\_\_\_\_\_\_\_\_\_\_\_\_\_\_\_\_\_\_\_\_\_\_\_\_\_\_\_\_

**Nº de Ficha o Tipo y Nº de Documento del personal que intervino en representación delorganismo:**